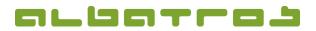

## FAQ | Membership Administration

Mark an Invoice as Paid

- 1[1]
- 1. Click on the relevant customer, then click on the tab "Booking" and select the correct invoice.
- 2. Select the paid invoice and click on "Pay Invoice" at the bottom of the page.

| Customer number         Did         Miglied - ord         Homedub         Test-GC Abatos           Name         Desgranges         Apegroup         JuSH         PHOP Dome course         27           Customers         Details         Contacts         Labels         Loders         Retrinker         Boolanne         Details         Schaung         Contacts         Abervet         Schaung         Tensforme         Schaung         Tensforme         Schaung         Tensforme         Schaung         Schaung         Schaung         Retrinker         Menos         Actions         Handscap         Competitions         AbEvents         DoU-Intranet         Extra         Shares           POSLoc         DocumentType         Number Abatos         Doctame         Debit         Credit         Vat         PaymentType         Creator         Status         R         Due due         Obs         Transferred           W         Konteredmang         1772         TJ02/D15         0.000         10.00         0.00         ADMINISTRATOR         Open invo         8/9/2015         Extra         Status         R         Due due         Obs         Tensferred |                                          |
|----------------------------------------------------------------------------------------------------|------------------------------------------|
| First name         Christian         PHCP home course         27           Customers         Details         Contacts         Labels         Loders         Retrinkers         Memos         Actions         Handcap         Competitions         AbEvents         DGV-Intranet         Extra Shares           POSLoc         DocumentType         Number A         Date         Doctiane         Credit         Vat         PaymentType         Greator         Status         R         Due date         Obs         Transferred           MW         Kontorechnung         1772         7/30/2015         06-00074         0.00         10.00         0.00         ADMINISTRATOR         Open invo         8/8/2015         E                                                                                                    | net   Extra   Shares                     |
| Octamers         Details         Contacts         Lobels         Loders         Rethte Sette         Schulung München         Banks         Subscriptions         Beolding         Retiniders         Handcap         Competitions         AlbEvents         Diol/-Intranet         Extra         Shares           POSLoc         DocumentType         Number & Date         Date         Debit         Credit         Yat         PaymentType         Greator         Status         R         Due date         Obs         Transferred           MW         Kontorechnung         1772         7/30/2015         06-000074         0.00         10.00         0.00         ADMINSTRATOR         Open invo         8/s/2015                                                                                                    | net   Extra   Shares                     |
| POSLoc         DocumentType         Number A         Date         A         DocMare         Debit         Credit         Yat         PaymentType         Creator         Status         R         Due date         Obs         Transferred           MV         Kontorechnung         1772         7/30/2015         06-000074         0.00         10.00         0.00         ADMINISTRATOR         Open invo         8/9/2015                                                                                                    |                                          |
| MV Kontorechnung 1772 7/30/2015 06-000074 0.00 10.00 0.00 ADMINISTRATOR Open invo 8/9/2015                                                                                                    | Transferred                              |
|                                                                                                    |                                          |
| Reception Deposit 12 2/19/2014 0.00 4.00 Barzahlung                                                                                                    |                                          |
|                                                                                                    |                                          |
| Receptor Gutscheine 8 2/6/2014 0.000 0.000 Barzahlung                                                                                                    |                                          |
| Reception         Barredhnung         175         3/28/2013         205.19         32.74         Barzahlung         ADMINISTRATOR         Paid invoice                                                                                                    |                                          |
|                                                                                                    |                                          |
| Ali 🔽 233.19 243.19 Balance: -10.00 🗹                                                                                                    | end by e-mail 🏼 🎒 Balance sheet 🛛 Acc    |
| All     Z     233.19     243.19     Balance: -10.00     2       Mark invoice as paid / unpaid     Mark invoice line as paid / unpaid     Image: Send Invoices by e-mail     Image: Send Invoices by e-mail                                                                                                    | nd by e-mailBalance sheet Acc            |
|                                                                                                    | nd by e-mail 🛛 🎯 Balance sheet 🛛 Acc     |
| Mark Invoice as paid / unpaid         Mark Invoice line as paid / unpaid         [\$\$\vec{rest}\$ Send Invoices by e-mail           Details         Payments                                                                                                    | nd by e-mail 🥢 Balance sheet 🛛 Acc       |
| Mark invoice as paid / unpaid Mark invoice line as paid / unpaid 📈 Send invoices by e-mail Details Payments                                                                                                    | and by e-mail <u>@ Balance sheet</u> Acc |
| Mark Invoice as paid / unpaid         Mark Invoice line as paid / unpaid         [\$\$\vec{rest}\$ Send Invoices by e-mail           Details         Payments                                                                                                    | and by e-mail 🛛 🎒 Balance sheet 🛛 Acc    |
| Mark Invoice as paid / unpaid         Mark Invoice line as paid / unpaid         [\$\$\vec{rest}\$ Send Invoices by e-mail           Details         Payments                                                                                                    | end by e-mail 🥢 Balance sheet 🛛 Aci      |
| Mark Invoice as paid / unpaid         Mark Invoice line as paid / unpaid         [\$\$\vec{rest}\$ Send Invoices by e-mail           Details         Payments                                                                                                    | and by e-mail 🥼 Balance sheet 🛛 Acc      |

3. Select the correct payment type and click "Paid". The invoice will now be displayed as a "Paid invoice".

|          | Payment     |          |
|----------|-------------|----------|
| Pay type | Überweisung | •        |
| Pay date | 7/30/2015   | -        |
| Amount   | 10,00       |          |
| Comment  |             |          |
|          | 🖌 paid      | X Cancel |

| Je | etails Pay | ments     |          |          |        |     |       |            |       |           | r          |
|----|------------|-----------|----------|----------|--------|-----|-------|------------|-------|-----------|------------|
|    | Owner      | Owner Fir | ItemNo   | ItemName | Period | Qua | Price | Price with | Total | TotalWith | Status     |
|    | Desgra     | Christian | 00000005 | Abotest  |        | 1   | 10.00 | 10.00      | 10.00 | 10.00     | Paid invoi |